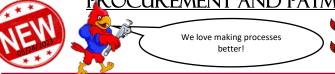

New Requisition Approval Process EOY checklist

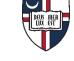

Procuring Catholic's Promise, together.

# All *new* Requisitions entered in Cardinal Financials after May 1<sup>st</sup>, 2024 will have a

# New Approval Workflow

Submitting a completed and saved **Requisition for approval**, after <u>May 1, 2024</u>, will require clicking on a new check box icon "**Submit for Approval**" in the upper right hand corner.

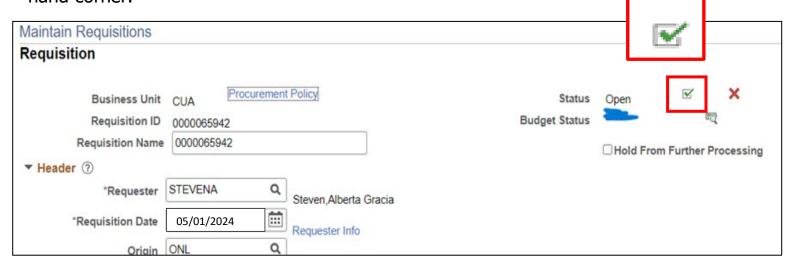

The **Requisition** will be sent to all appropriate Approvers to include the Org Owner / Org Manager and General Accounting (or Sponsored Accounting). The Approval Process is now tracked in Cardinal Financials and visible within the Requisition by clicking on "**View Approvals**"

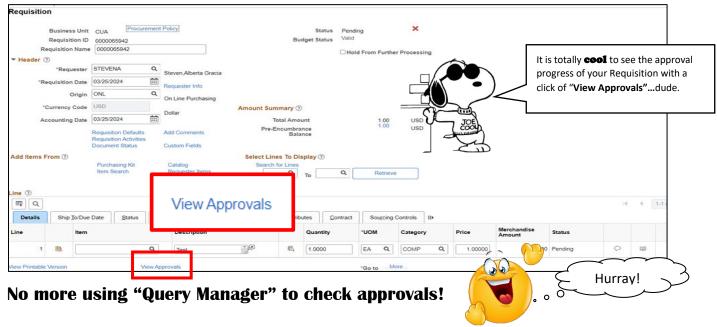

### **Requisition Approvers...**

- will receive emails auto generated by Cardinal Financials, alerting them Requisitions have been submitted to review and approve.
- will no longer use "Approve Req Amount" but will use "Approvals" to approval all Requisitions

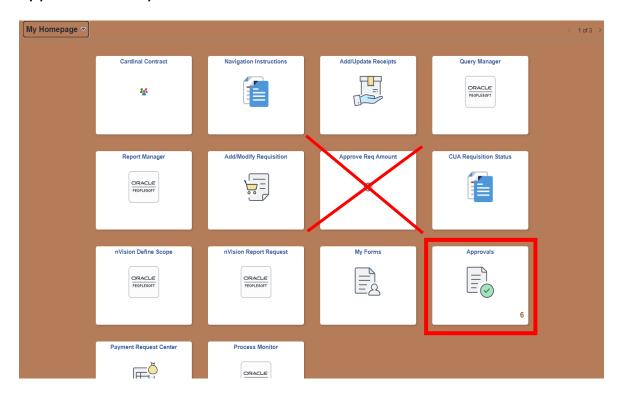

# Learning Opportunities...

<u>To learn more about the NEW Requisition Approval Workflow, attend our</u> Training sessions –

All training sessions are online and available to all Cardinal Financial Users both **Requisitioners** AND **Requisition Approvers**. This 45 min training will review:

- 1. Review of Requisition entry requirements
- 2. The **new** Requisition **"Submit for Approval"** sequence
- 3. Viewing "View Approvals", the status of the approval process within the Requisition
- 4. Using "Approvals" to approve all Requisitions

Wednesday April 17, 2024 at 1:00pm Thursday April 18, 2024 at 12:00pm Friday April 19, 2024 at 1:00pm

Sign up *here* on P&PS Training calendar.

#### PROCUREMENT AND PAYMENT SERVICES INFORMATION BULLETIN

## The handy, dandy EOY Checklist from Procurement!

Please see the attached EOY Checklist. This document provides you a helpful way to review your specific department/schools readiness for EOY for FY24.

|                       | Year-end Close Checklist - Operating Units                                                                                                    |                          |     |    |     |                          |
|-----------------------|----------------------------------------------------------------------------------------------------|--------------------------|-----|----|-----|--------------------------|
| This EOY Checklist is | To facilities the year and cone process, we eccurage the competition of the Year and Close checklish for pur respective ong, department, school, or college. This checklish should be used as local to ensure consideration has been govern brainteen colleged on the Y000 Final Year Close" more, and the selected angular colleged competition coloration CNA Devian controllingial used for review and action on your responses. General Accordation you have processes with the despiration in the leaves and other three leaves and one on excessing in a distallow and provider or their whose and other processes, please refer to the following your end of the Year concernetts' section at 15th Intersect case add/Certified/Certified city. |                          |     |    |     |                          |
|                       | Checklist Questions:                                                                                                    | Due Date                 | Yes | No | N/A | Comments                 |
| exceptionally cool.   | Have you closed any requisition or PO's where funds will not be used or goods and services are cancelled to reopen your funds?                                                                                                    | 3/20/2023 -<br>4/30/2023 | п   | D  | D   |                          |
|                       | Note: There is no carryover of operating PO's, nor FY2023 budget funds. Any exceptions must come from the office of the<br>CHM* Operating Officer.                                                                                                    |                          |     |    |     |                          |
|                       | <ol> <li>Have you submitted your operating (fund 11,12) auxiliary (fund 15), capital campaign (fund 16) designated funds<br/>(funds 18,19,59), and Private Fellowships (Fund 29) to the Budget Office?</li> </ol>                                                                                                    | 03/31/23                 |     |    |     |                          |
|                       | 3. Have all purchase requisitions for fiscal year 2023 been entered?                                                                                                    | 04/05/23                 |     | В  | 0   |                          |
|                       | Note: Requisitions must complete a successful budget check for processing by Procurement. Requisitions received after the<br>scheduled due date will not be processed for fical year 2023. Please see "Frequently Asked Questions" link in comments for<br>instructions for vivering your requisitions states.                                                                                                    |                          |     |    |     | Frequenty Asked Guestons |
| ^                     | 4. Have all financial aid requisitions for FY23 been submitted to the Office of Student Financial Assistance?                                                                                                    | 04/14/23                 | 0   | 0  | 0   |                          |
|                       | Note: If financial aid requisitions for FY23 have not been submitted, please provide information on pending submissions in the comment field and provide to Student Financial Assistance.                                                                                                    |                          |     |    |     |                          |
| 4                     | 5. Have all petty cash funds been closed out with the Office of Treasury?                                                                                                    | 04/20/23                 | 0   | 0  | 0   |                          |

a TIP for Cardinal Financials: Add Comments in Requisitions

Supporting documentation for your Requisition must be uploaded through the "**Header Comments**" in the Header Section. Click on "**Add Comments**", then click on the "**Attach**" button to upload your document.

#### IMPORTANT:

Only one document can be uploaded per Comment. Add Comments by clicking on the "+" icon to upload additional documents. You can add as many Comments as you need for documents.

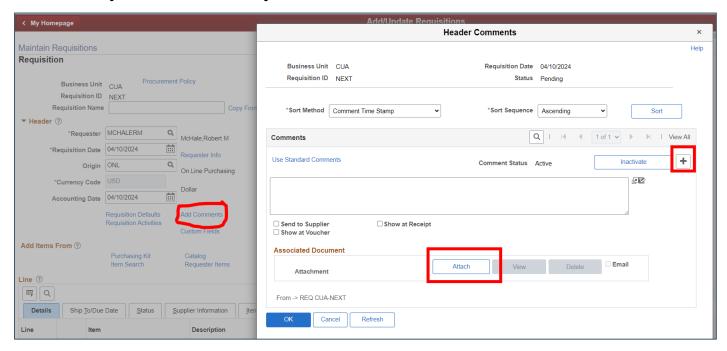

**Remember**... Requisitions need supporting documentation to aid in their review, approval and PO creation: Proposal(s) OR quote(s) (three quotes are **required**, if over \$10K), Technology Exception Form (only if the hardware or software is NOT on the Tech Services Storefront), Sole Source Form (only if over \$10K AND there is only one supplier for the goods and services AND there is no need for a Contract Request)